## PREMESSA

#### **Regolamento e informativa per l'utilizzo del Wi-Fi**

Ai sensi del Regolamento UE 2016/679, questo documento descrive le modalità di trattamento del traffico di rete quando si utilizza il servizio Wi-Fi presso le strutture scolastiche di Via Brigata Verona e di via Mongerbino( ENAUDI PARETO).

L'accesso alla rete WI-FI comporta la sottoscrizione e il rispetto del regolamento relativo all'accesso e all'utilizzazione della rete informatica e telematica della scuola da parte dell'utente.

Hanno diritto ad accedere alla rete WI-FI:

- I membri del personale docente attivi (in servizio), in coerenza con le finalità didattiche e organizzative del lavoro scolastico;
- Coloro che sono ammessi a svolgere attività all'interno della scuola,
- $\overline{\phantom{a}}$  Corsisti o Formatori che manifestino motivate necessità di utilizzo della rete;
- I membri del personale ATA che svolgono compiti che richiedano una connessione, limitatamente all'esercizio della funzione assegnata;
- Gli studenti, solo con accessi temporanei, richiesti e controllati da docenti per specifiche attività didattiche.

# R E G O L A M E N T O

## ART 1

L'accesso alla rete WiFi dell'Istituto EINAUDIPARETO è consentito solo per finalità strettamente connesse alla didattica e in nessun caso è consentito accedervi per finalità contrastanti con quelle della scuola.

## ART 2

Non è consentito l'accesso a siti e servizi che prevedano un traffico di dati sulla EINAUDIPARETO tali da pregiudicare il buon funzionamento della medesima.

#### ART.3

Sono assolutamente vietati collegamenti a servizi P2P (torrent, e-mule, file sharing) o lo scaricamento di contenuti multimediali per finalità ludiche.

Sono altresì vietati collegamenti a siti di gioco online.

#### ART .4

L'accesso alla EINAUDIPARETO potrà essere oggetto di interruzioni tecniche, dovute ad assenza di connessione,

manutenzione, malfunzionamenti o guasti agli apparati.

L'Istituto non garantisce la connessione o un minimo di banda dati.

#### ART<sub>5</sub>

Se ritenuto necessario l'Istituto può disporre dei filtri per contenuti ritenuti non pertinenti alle finalità educative o la tracciatura degli accessi alla EINAUDIPARETO con contestuale acquisizione delle informazioni legate alle connessioni al servizio erogato, ponendo in essere una memorizzazione di questi dati, utilizzati unicamente allo scopo di prevenire abusi nell'uso della EINAUDIPARETO.

ART.6

L'Istituto non è assolutamente responsabile di danni e guasti causati dall'utilizzo dei dispositivi mobili durante la connessione alla EINAUDIPARETO.

# ART . 7

L'Istituto non è responsabile in merito ai contenuti visitati con l'accesso alla EINAUDIPARETO, alle conseguenze penali e civili derivanti da un uso fraudolento della medesima EINAUDIPARETO.

Ogni responsabilità civile e penale è in capo ai singoli utilizzatori della EINAUDIPARETO.

### ART . 8

Se ritenuto necessario l'Istituto può verificare il traffico dati e i siti visitati dagli utenti in tempo reale e predisporre eventuali blocchi per la salvaguardia degli stessi utenti fruitore della rete,

#### ART . 9

Gli utenti che non rispetteranno il presente regolamento potranno / è saranno bloccati dal sistema.

# ART . 10

Per quanto non espressamente dichiarato nel presente regolamento si rinvia alle norme generali sull'utilizzo della rete informatica presso i pubblici uffici.

Al Dirigente Scolastico dell'I.I.S. EINAUDIPARETO di Palermo

Oggetto: richiesta accesso per connessione rete WiFi dell'Istituto.

Il sottoscritto formula istanza di accesso per finalità didattiche alla rete WiFi dell'Istituto, assumendo l'impegno formale al rispetto scrupoloso del Regolamento e di tutte le norme di tutela della privacy.

# **CONNESSIONE RETE WI FI DELL'ISTITUTO**

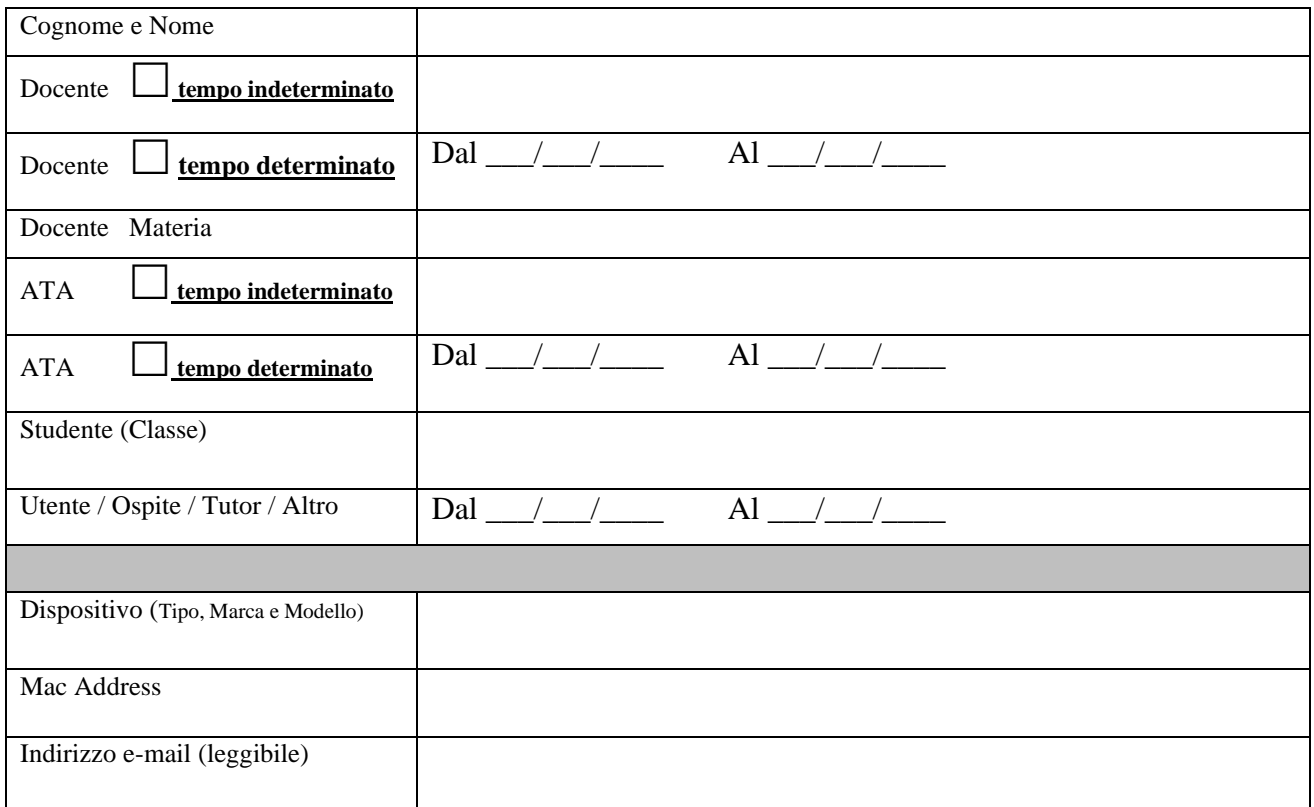

FIRMA

\_\_\_\_\_\_\_\_\_\_\_\_\_\_\_\_\_\_\_\_\_\_\_\_\_

Visto il Dirigente Scolastico

 $\Box$  Si autorizza

Visto il Dirigente Scolastico \_\_\_\_\_\_\_\_\_\_\_\_\_\_\_\_\_\_\_\_\_\_\_\_\_\_\_\_\_\_\_\_\_\_

 $\Box$  Non si autorizza